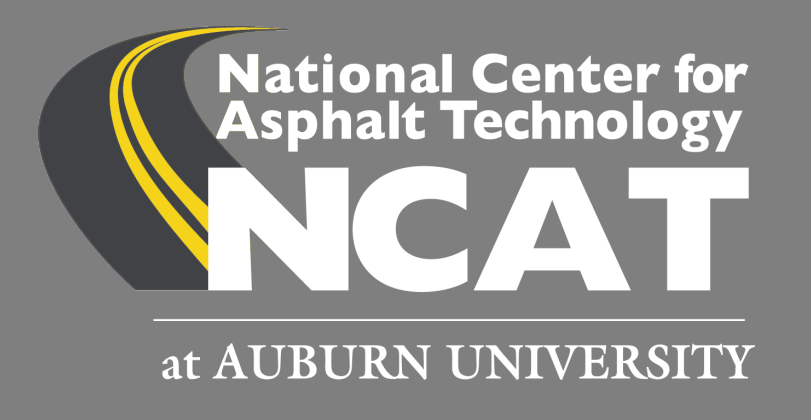

#### Indirect Tensile Asphalt Cracking Test (IDEAL-CT)

# Test Background

- Developed at the Texas Transportation Institute (TTI)
- Developed using a cylinder geometry to characterize asphalt mixture cracking resistance
- ASTM D8225-19
- Video Test Overview
	- <https://www.youtube.com/watch?v=gXvZTE3eBNw>

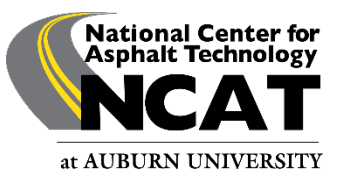

# Specimen Preparation

- Gyratory Samples
	- 150 mm diameter, 62 ± 1 mm tall
	- target  $\pm$  0.5 percent air voids (7.0% air voids is common target)
- Field Cores
	- Lift thickness should be greater than 38 mm
	- 150 ± 2 mm diameter
	- If lift thickness > 62 mm, trim the top and bottom surfaces and use the middle 62 mm section
- Replicates
	- **Minimum** of three replicates
	- Recommend 4 to 5

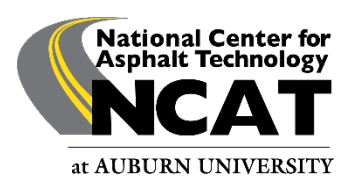

# Test Parameters

- Temperature
	- Intermediate performance grade temperature (PG IT) ± 0.5°C
	- $PGIT =$ PG HT+PG L  $+4$
	- 2 • If *PG IT* > 25°C, use 25°C
	- Examples
		- For a project requiring performance grade (climatic temperature) of 64-28, *PG IT* = 22, use 22°C
		- For a project requiring performance grade (climatic temperature) of 70-22, *PG IT* = 28, but use 25°C

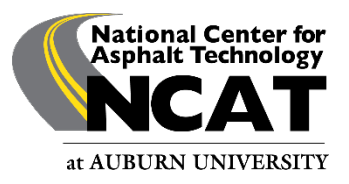

# Test Parameters

- Specimen Conditioning
- 2 hours  $\pm$  10 minutes in an environmental chamber or 30 minutes in a water bath
- Testing should be completed in 4 minutes or less after removal from conditioning

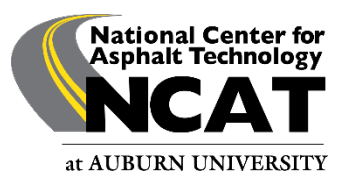

# Conditioning Specimen

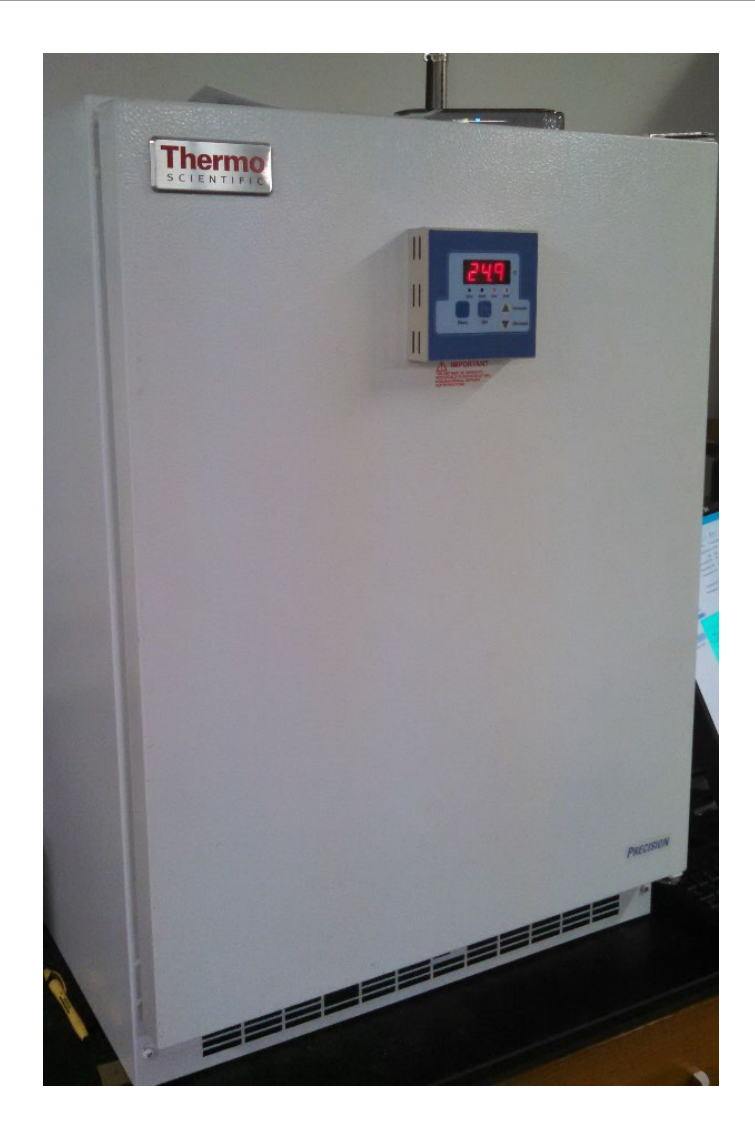

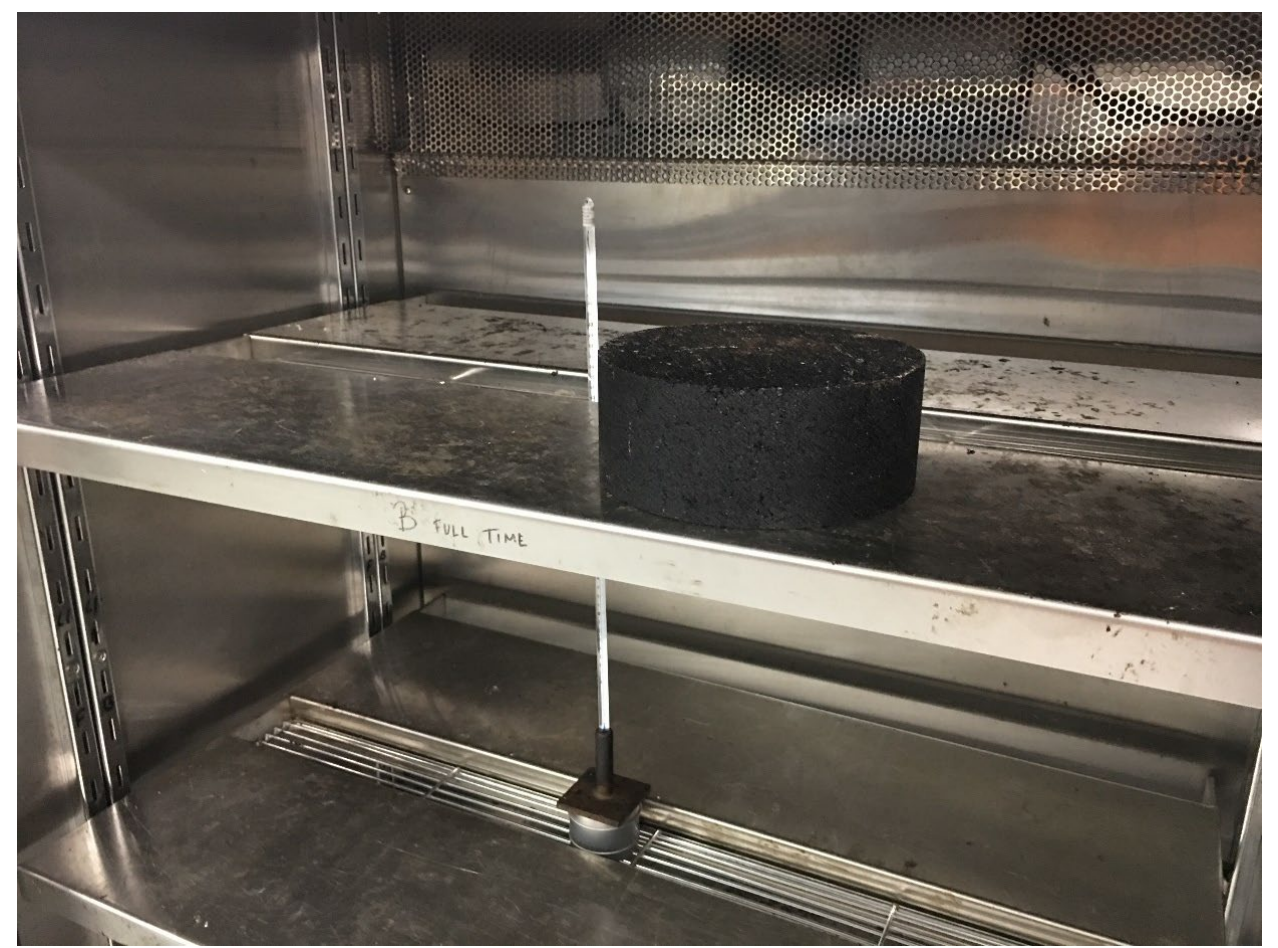

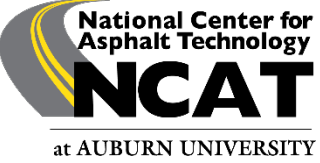

# Test Parameters

- Test Setup
	- Specimen centered in the fixture and making uniform contact on the support
- Contact Load
	- 100 ± 10 N in Load Line Displacement (LLD) Control
- Load Rate
	- 50 ± 2.0 mm/min in LLD Control
- Test Duration
	- Typically less than 10 seconds
	- Test stopped when load drops below 100 N

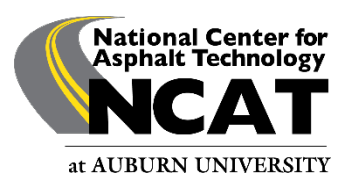

# Test Setup

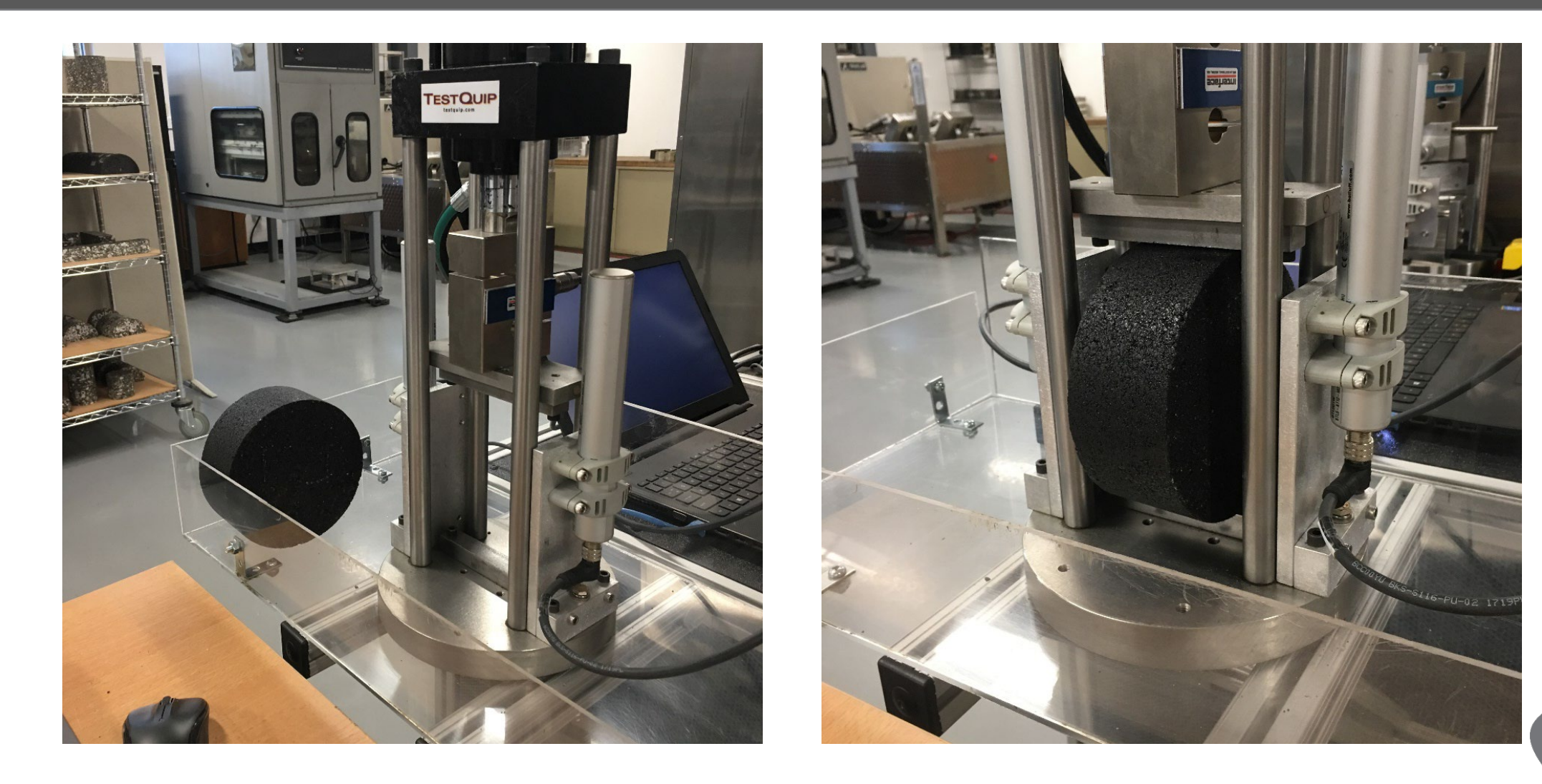

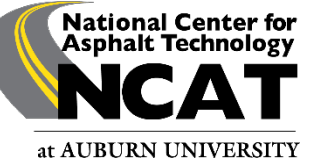

### Test Video

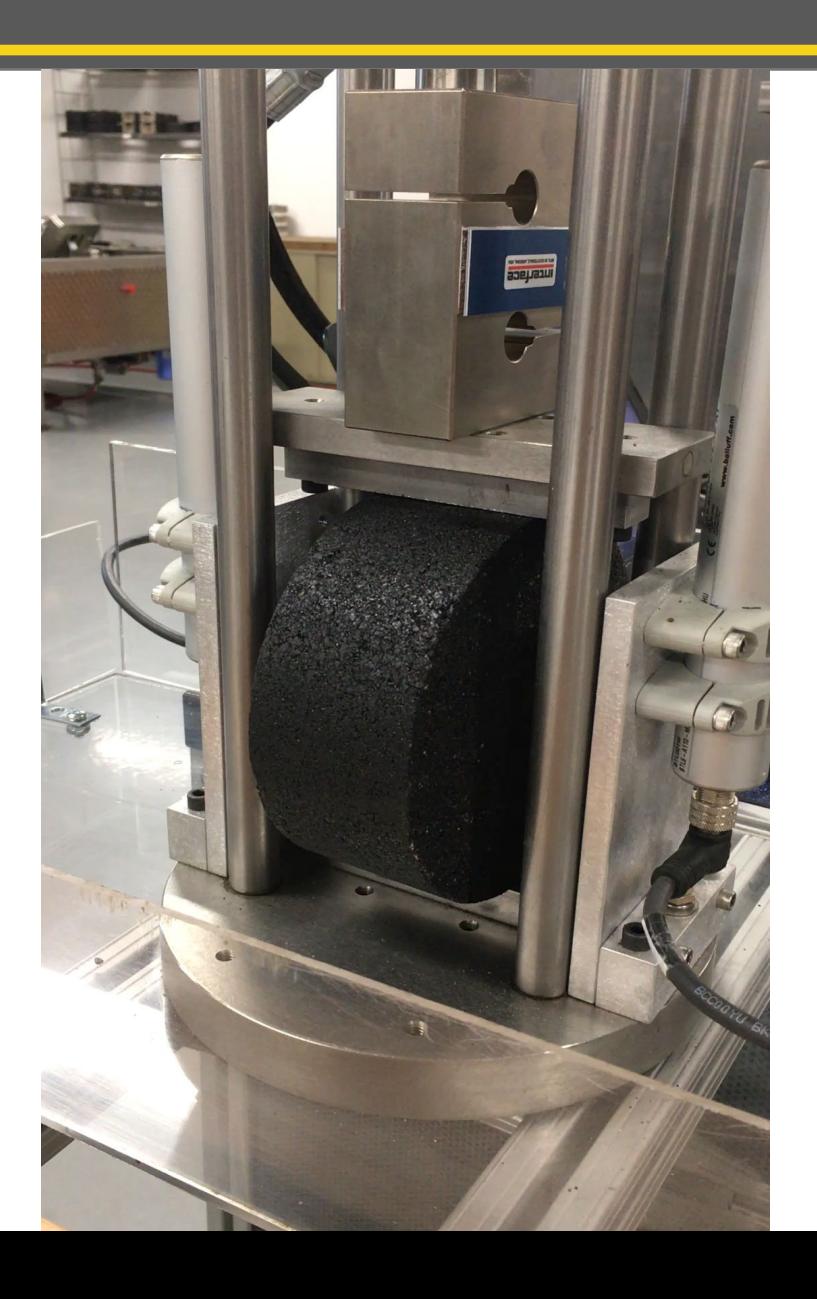

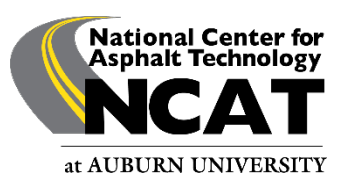

# Specimen after Testing

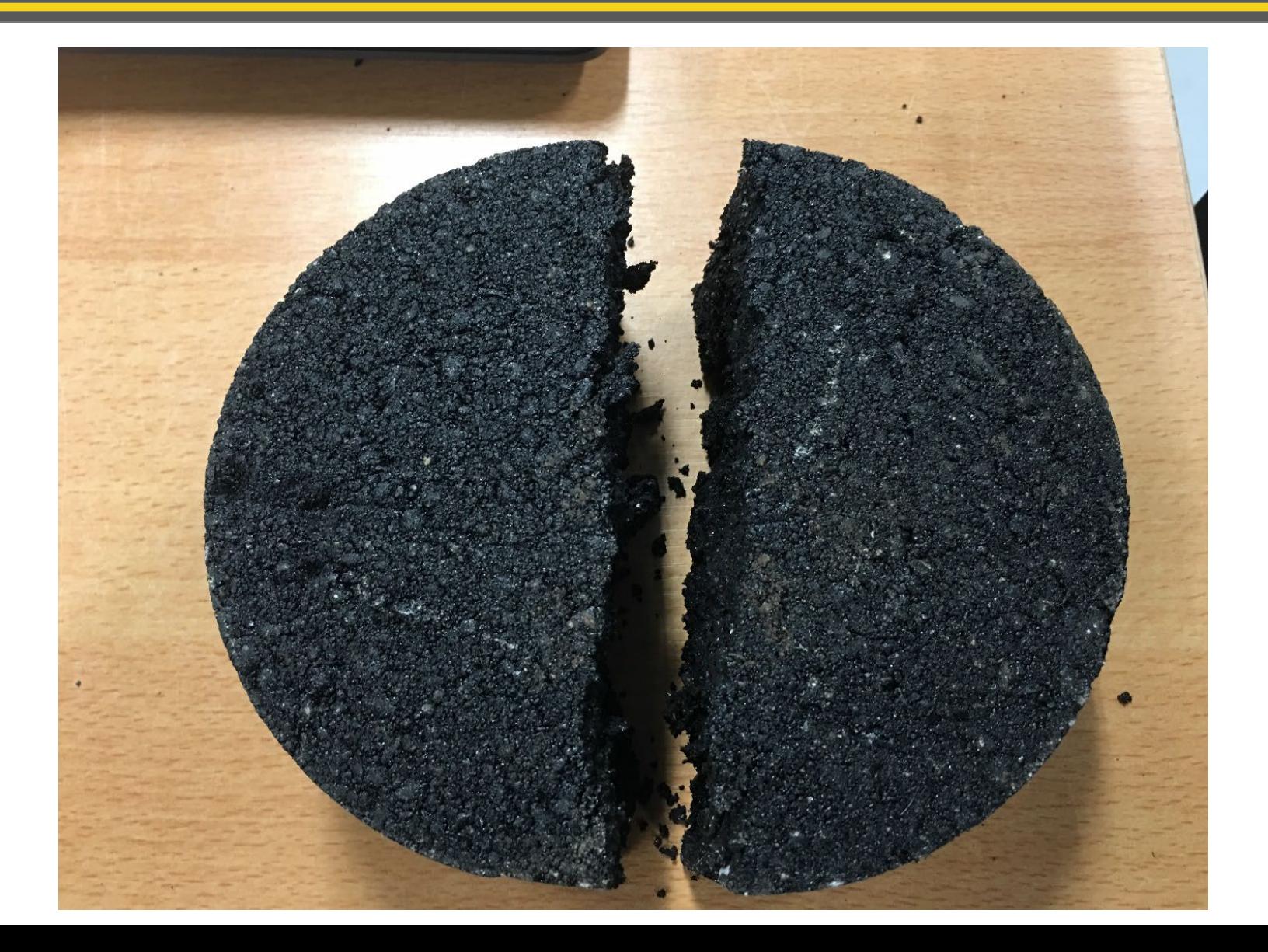

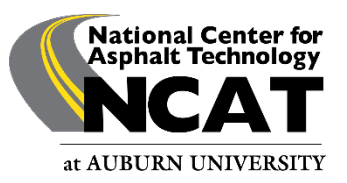

# IDEAL-CT Raw Data

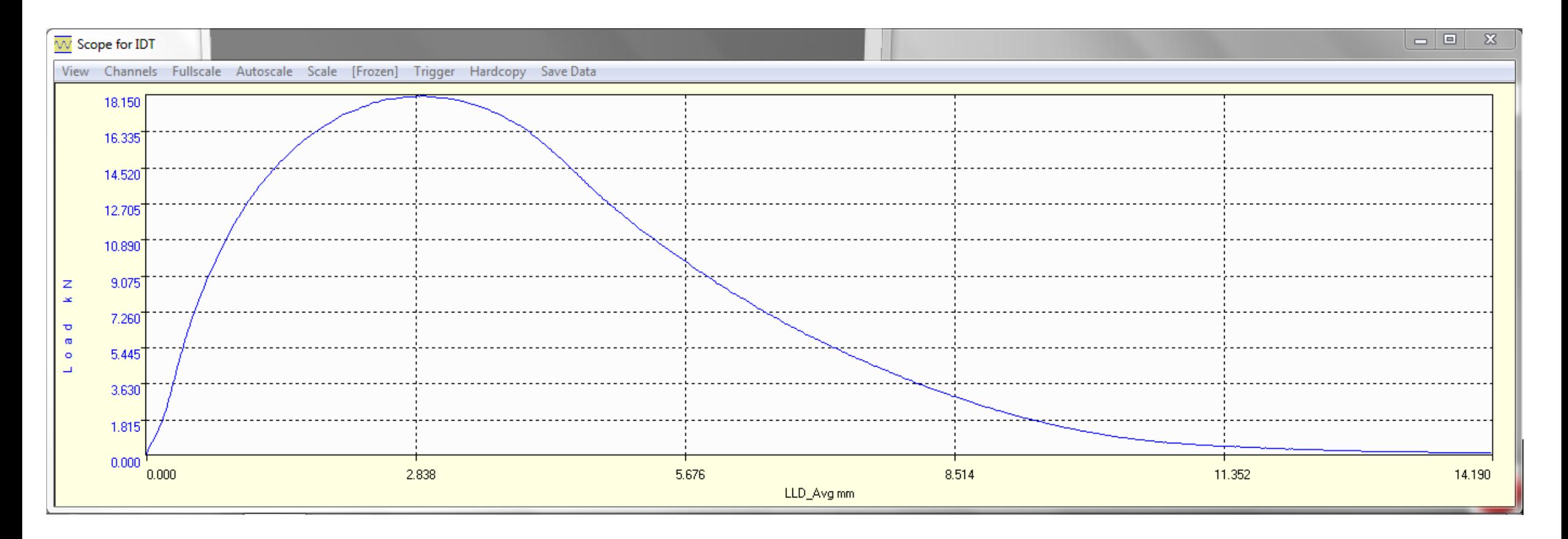

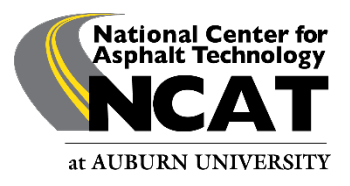

# **Calculating CT**<sub>Index</sub>

- Work of fracture  $(W_f)$ 
	- Area under the load-displacement curve
	- Unit: Joules
- Failure energy (G<sub>f</sub>)
	- Work of fracture  $(W_f)$  divided by the cross-sectional area (product of the diameter and thickness) of the specimen
	- Unit: Joules/m<sup>2</sup>

• 
$$
G_f = \frac{W_f}{D \times t} \times 10^6
$$

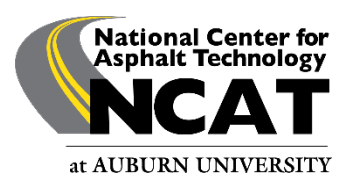

# Calculating *CT<sub>Index</sub>*

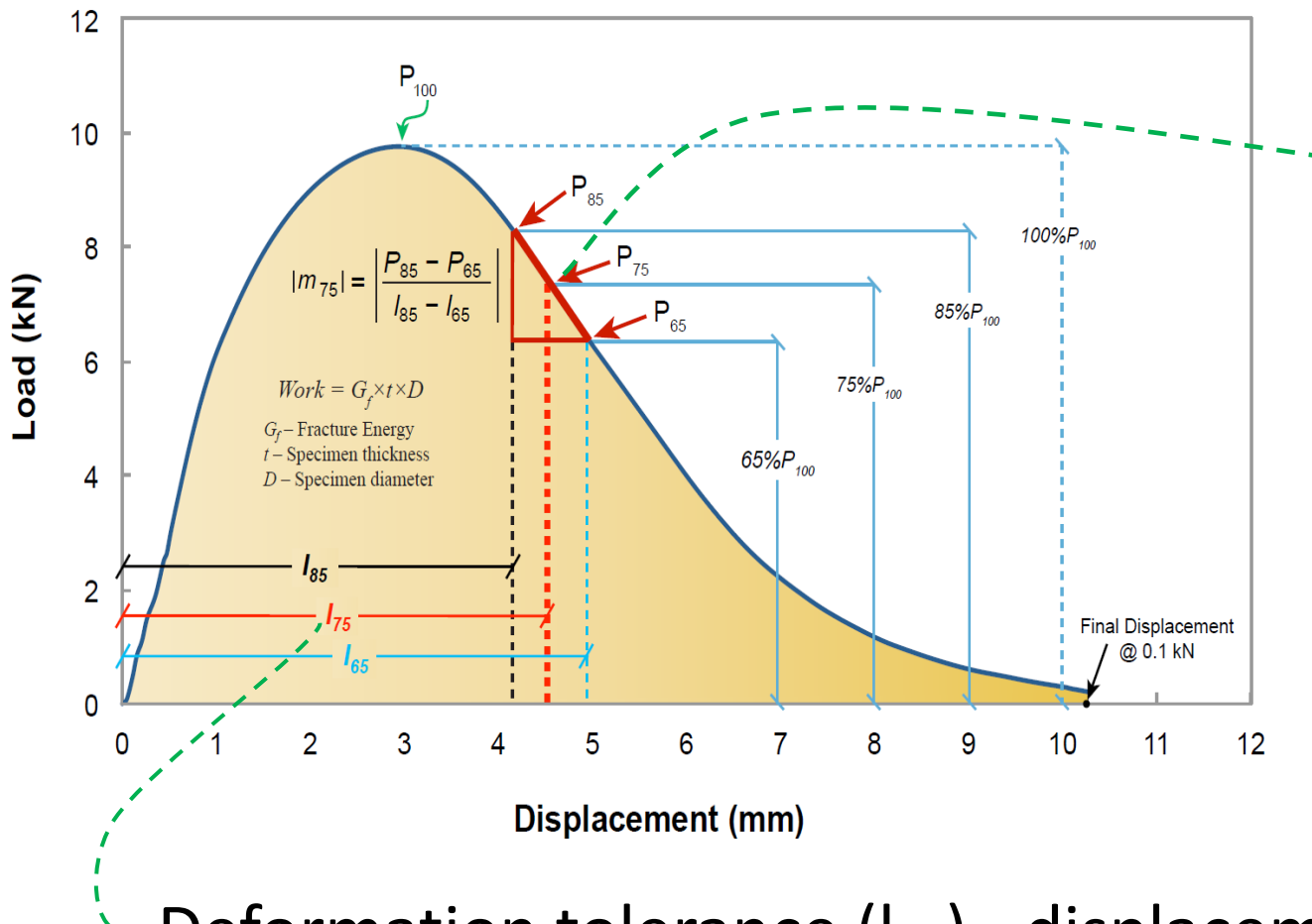

Post-peak slope  $(m_{75})$  - slope of the tangent line at the 75% peak load point after the peak

Deformation tolerance  $(I_{75})$  - displacement at 75% of the peak load after the peak

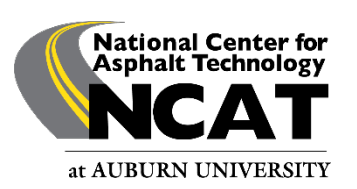

# **Calculating CT**<sub>Index</sub>

- Cracking tolerance index ( $CT<sub>Index</sub>$ )
	- Calculated from the parameters obtained using the load-displacement curve

• 
$$
CT_{Index} = \frac{t}{62} \times \frac{G_f}{|m_{75}|} \times \frac{l_{75}}{D} \times 10^6 \text{ (unitless)}
$$

- *t*: specimen thickness, mm
- G<sub>f</sub>: fracture energy, Joules/m<sup>2</sup>
- $|m_{75}|$ : absolute value of post-peak slope  $m_{75}$ , N/m
- *l <sup>75</sup>*: displacement at 75% of peak load after the peak, mm
- *D*: specimen diameter, mm

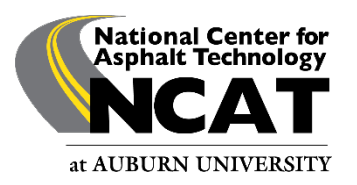

# Data Processing Software

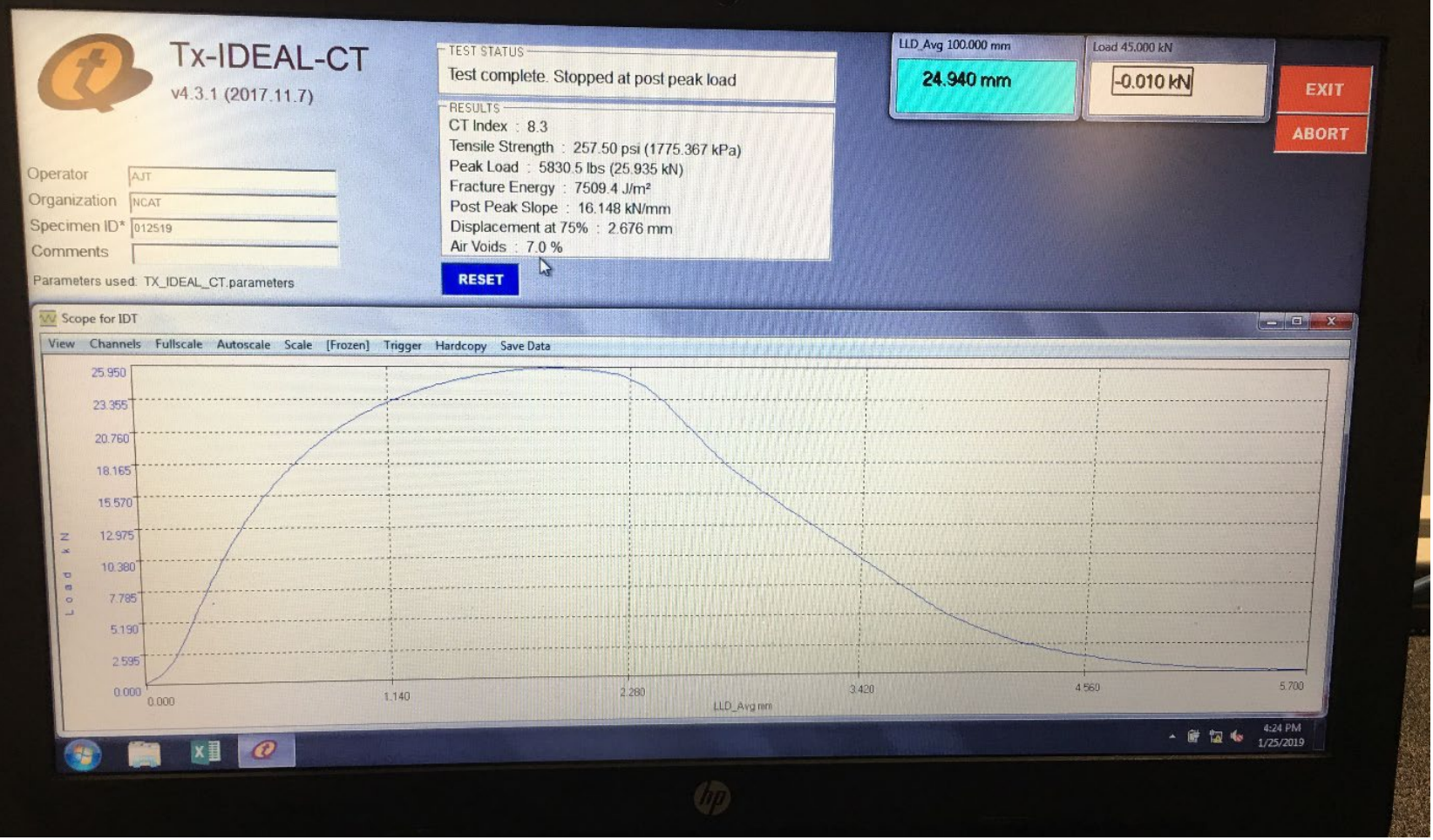

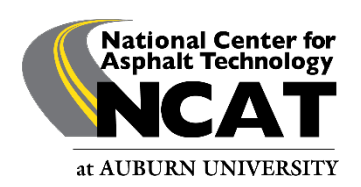

(NCAT Excel template available upon request)

#### Equipment Examples

#### Used for IDEAL **Only**

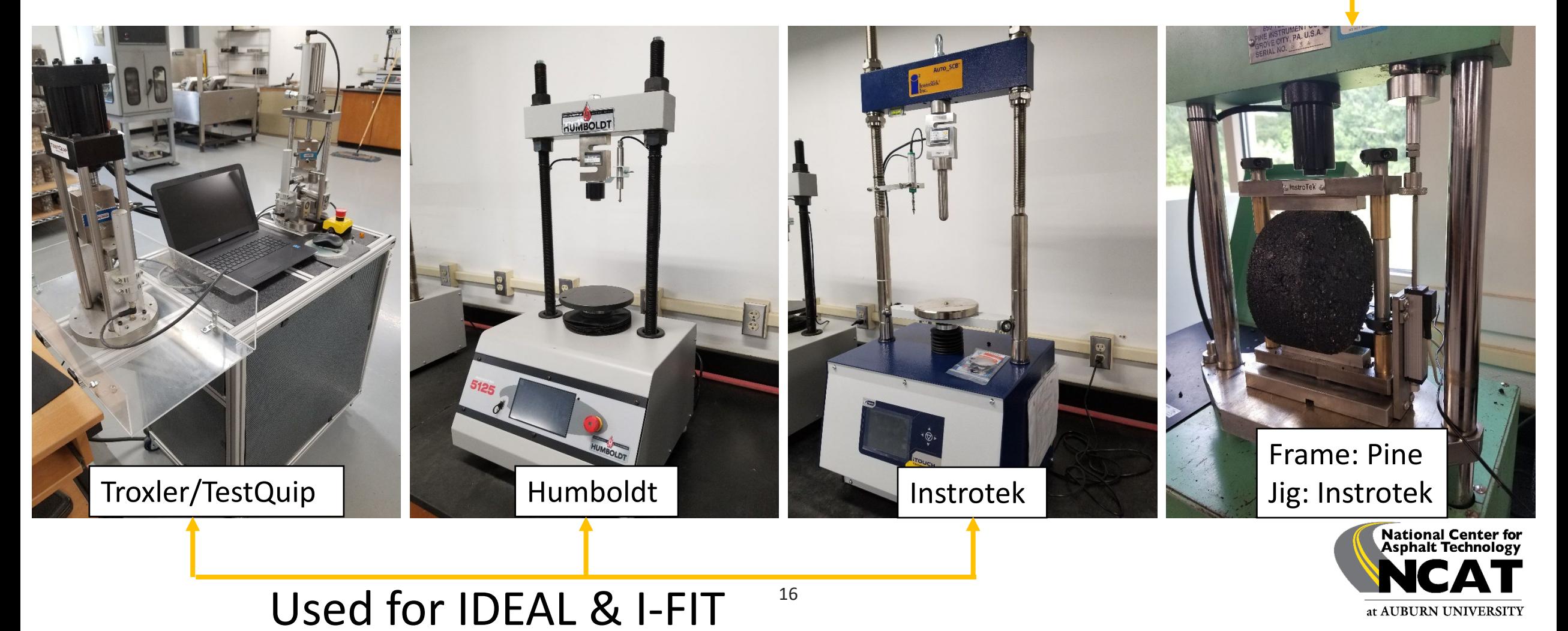

# **Calibration**

- Have a professional service calibrate machine components annually
	- 1. LVDT
		- Both LLD and Actuator
	- 2. Load Cell
	- 3. Loading Rate
		- Verify rate is 50 +/- 2 mm/minute

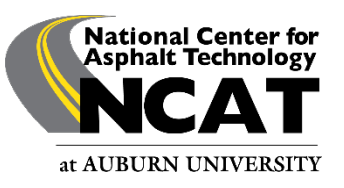

# Test Variability

- NCAT Experience  $CT_{index}$  Coefficient of Variation
	- within-lab COV typically about 20%
	- Use ASTM E178 to eliminate outliers

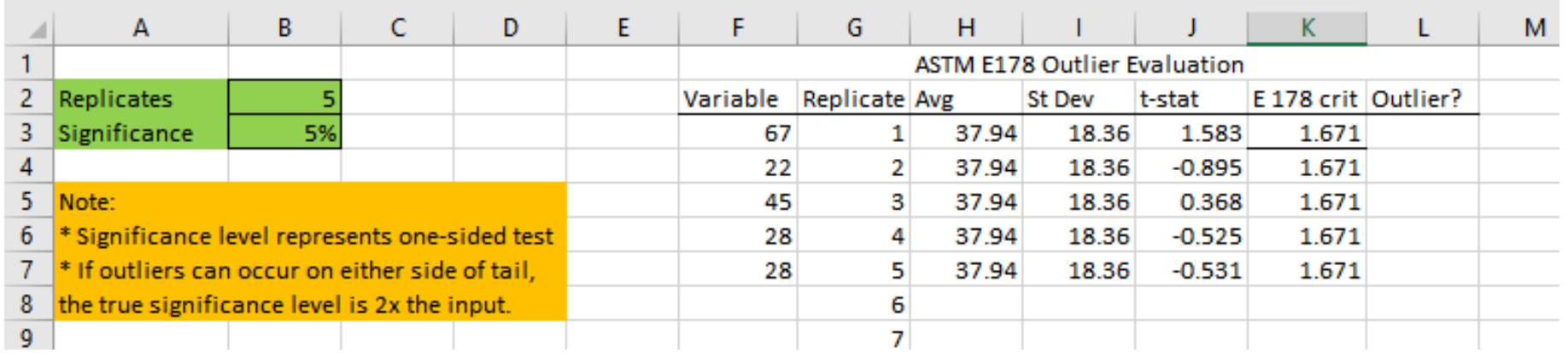

- NCAT Round-Robin (15 labs, 1 mix) NCAT Report 22-01
	- Between-lab COV: 35.3% when each lab fabricated specimens
	- Between-lab COV: 20.2% when one lab fabricated all specimens

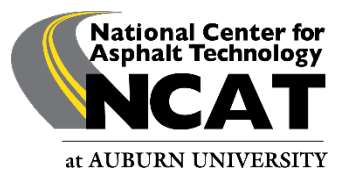

# Eliminate Outliers

- Each agency should have a **standardized** practice for how to deal with potential outliers
- ASTM E178 = Standard Practice for Dealing with Outlying **Observations**
- For each mix, calculate the average and standard deviation of the result
	- i.e.  $CT_{index}$

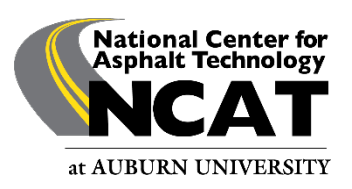

# Eliminate Outliers

- Calculate the  $T_n$  statistic for the appropriate number of replicates (n)
	- Typically 4 or 5

• 
$$
T_n = \frac{x_n - \bar{x}}{s}
$$

- $T_c$  for 90% Confidence (Table 1 ASTM E178-16a)
	- 4 replicates =  $1.425$
	- 5 replicates =  $1.602$
- If the absolute value of  $T_n > T_c$  then the replicate can be considered an outlier at 90% confidence

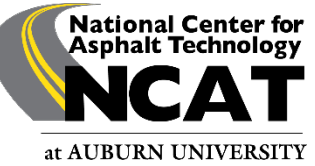

# Example of Outlier Analysis

- Average  $CT_{Index} = 72.6$
- Standard Deviation = 10.5
- $T_c = 1.671$
- Replicate 1:  $CT_{index} = 75 T_n = 0.229$
- Replicate 2:  $CT_{Index} = 81 T_n = 0.800$
- Replicate 3:  $CT_{Index} = 80 T_n = 0.705$
- Replicate 4:  $CT_{index} = 55 T_n = -1.676$  (Outlier)
- Replicate 5:  $CT_{index} = 72 T_n = -0.057$

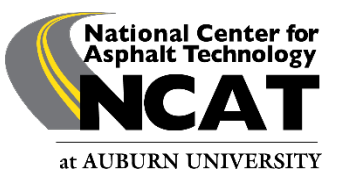

# Example of Outlier Analysis

- Before Outlier Removal
	- Average  $= 72.6$
	- Standard Deviation = 10.5
	- COV  $(\%)=14.4\%$
- After Outlier Removal
	- Average  $= 77.0$
	- Standard Deviation = 4.2
	- COV  $(%)=5.5%$

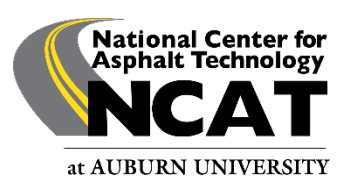

# **Outlier Evaluation**

- Technician notes regarding a particular sample may also create outliers
	- Something may have gone wrong during fabrication or testing
- A statistical outlier may not be a practical outlier
	- Always look at the raw data
		- Example: Try 108, 109, 104, 111, 102, 90

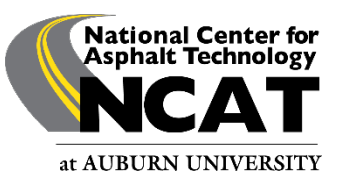

### Advantages – IDEAL-CT

- Specimen Fabrication is straightforward
	- No sawing required
	- Disclaimer: Straightforward ≠ Impossible to Mess Up
- Relatively low cost performance testing equipment
- Test is quick to perform
- Training is straight-forward
	- Specimen preparation standardization is recommended
	- $CT_{Index}$  is sensitive to sample fabrication (reheating and conditioning procedures)

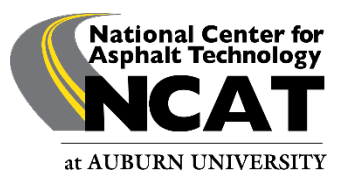

# **Limitations**

- Effect of density
	- Trend of increased  $CT_{index}$  with higher specimen air voids observed in several studies
	- Agencies should standardize specimen air void content

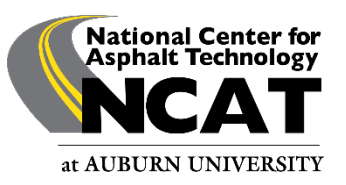

# Additional Insights

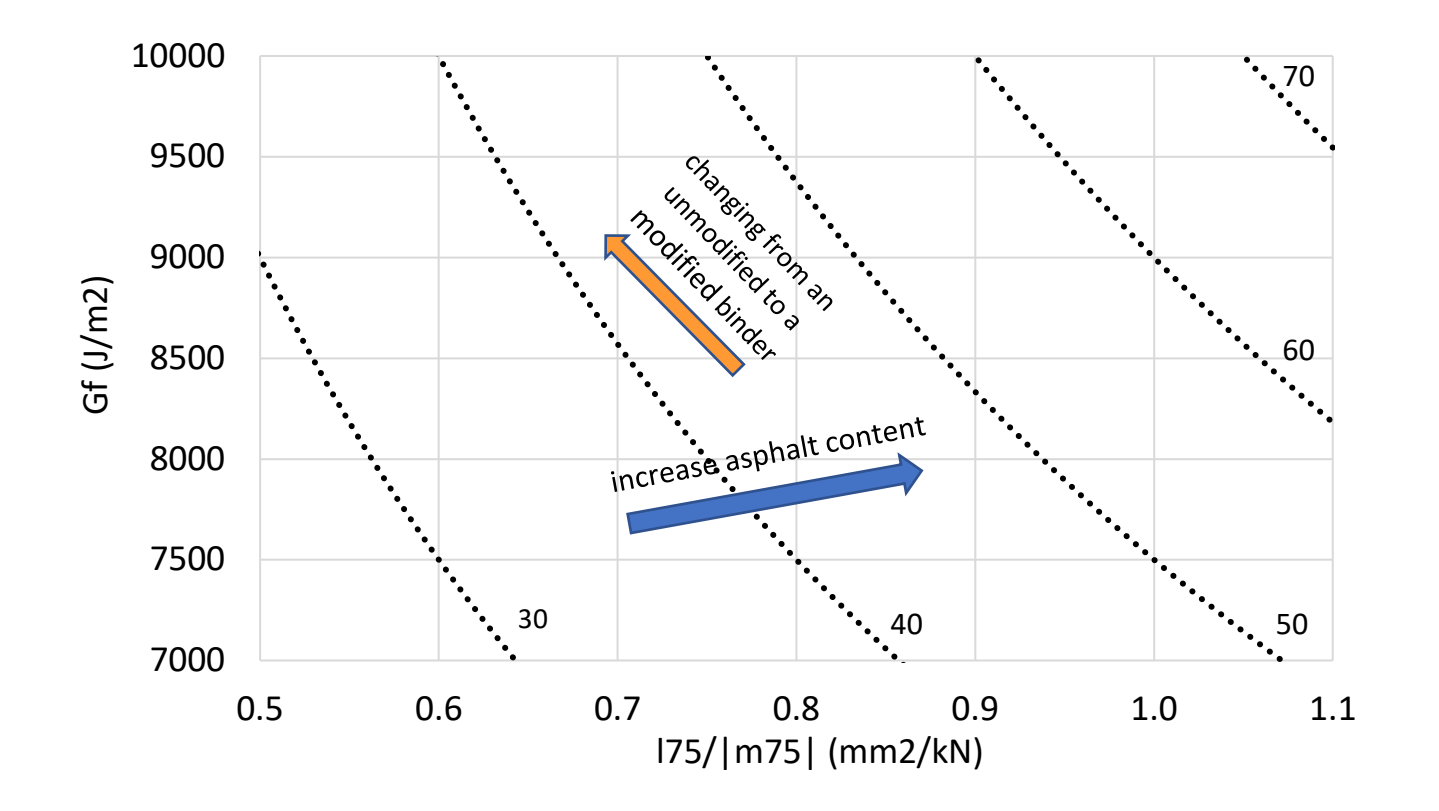

The *CT<sub>Index</sub>* Interaction Diagram may be helpful in understanding the effects of many common mix variables.

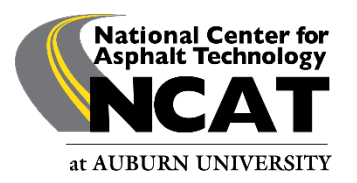

### Questions?

#### randy.west@auburn.edu

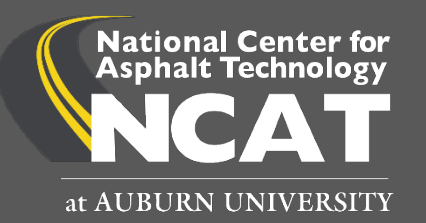